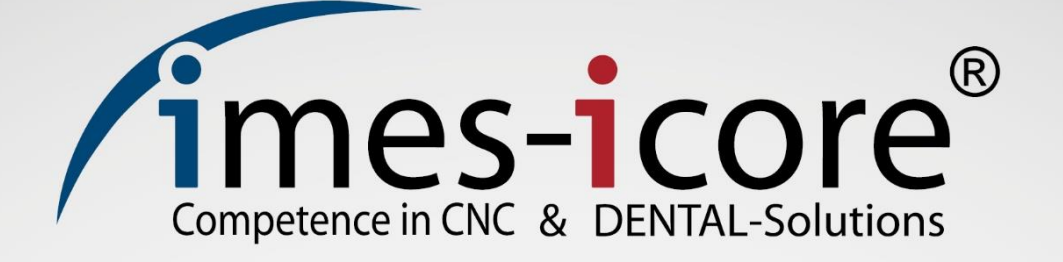

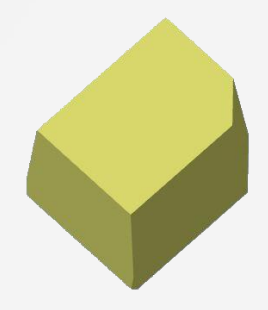

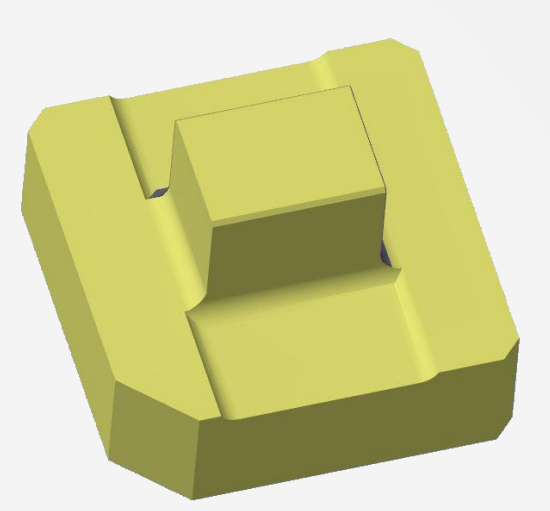

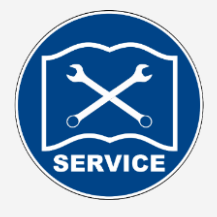

# **Service Manual Zeropoint and 5 axis calibration**

# **Serviceanleitung**

**Nullpunkt- und 5 Achskalibrierung**

imes icore Machines

# TABLE OF CONTENT | INHALTSVERZEICHNIS

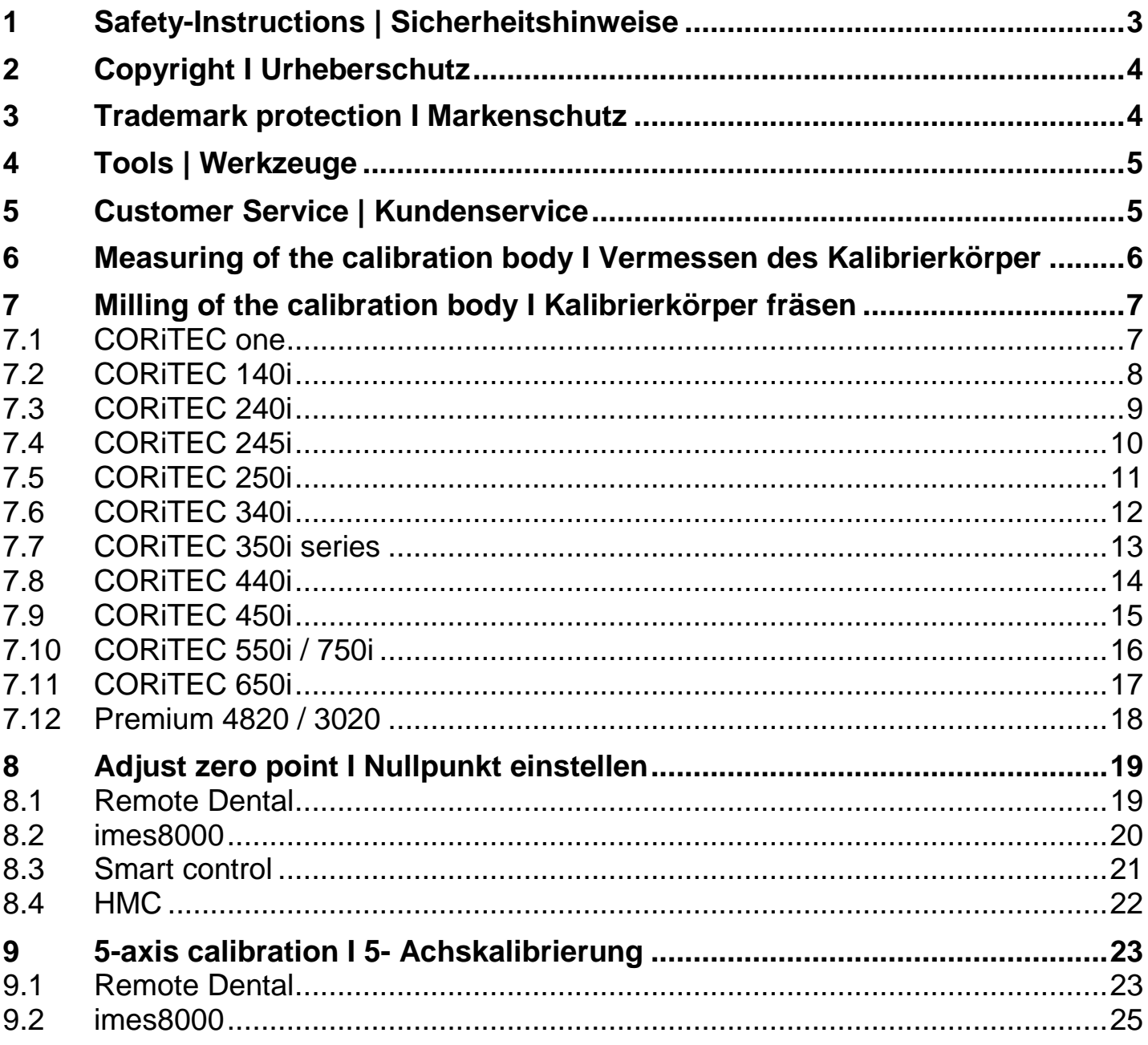

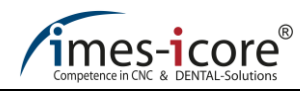

### <span id="page-2-0"></span>**1 Safety-Instructions | Sicherheitshinweise**

### **DANGER! | GEFAHR!**

#### **Risk of injury through improper handling, repair or maintenance!**

Improper handling, repair or maintenance can lead to serious damage to the machine or to personal injury with resulting in death!

• Any work carried out on or with the machine may only be carried out by qualified and trained personnel! • Do not operate or work with the machine if you are not adequately qualified or authorized for it!

#### **Verletzungsgefahr durch unsachgemäße Handhabung, Reparatur oder Wartung!**

Eine unsachgemäße Handhabung, Reparatur oder Wartung kann zu schwerwiegenden Sachschäden an der Maschine oder Personenschäden mit Todesfolge führen!

- Ausgeführte Arbeiten an oder mit der Maschine dürfen nur durch qualifiziertes und dafür ausgebildetes Fachpersonal erfolgen!
- Bedienen oder Arbeiten Sie nicht an oder mit der Maschine, wenn Sie dafür nicht ausreichend qualifiziert oder dazu berechtigt sind!

### **DANGER! | GEFAHR!**

#### **Electric shock hazard!**

The machine uses mains voltage. Death may result due to electrical shock from touching any voltage conducting parts!

- All maintenance and repair work may only be carried out by qualified electricians!
- All maintenance and repair work may only be carried out in current less state of the machine!
- Remove the power cord and wait a few minutes before you start work!

#### **Gefahr durch elektrischen Stromschlag!**

Die Maschine verfügt über Netzspannung. Durch das Berühren von Spannungsführenden Teilen kann der Tod durch einen elektrischen Stromschlag erfolgen!

- Alle Wartungs- und Instandhaltungsarbeiten dürfen nur von qualifizierten Elektrofachpersonal durchgeführt werden!
- Alle Wartungs- und Instandhaltungsarbeiten dürfen nur im spannungsfreien Zustand der Maschine erfolgen!
- Entfernen Sie das Netzkabel und warten Sie einige Minuten bevor Sie mit der Arbeit beginnen!

### **DANGER! | GEFAHR!**

#### **Risk of injury from rotating tools and moving axles!**

Contact with moving parts of the machine can cause serious injury.

- Be always careful and observe the general safety instructions!
- Wear protection gloves!

#### **Verletzungsgefahr durch rotierende Werkzeuge und beweglichen Achsen!**

Der Kontakt mit beweglichen Teilen der Maschine kann zu schweren Verletzungen führen.

- Seien Sie stets vorsichtig und beachten Sie die allgemeingültigen Sicherheitsvorschriften!
- Tragen Sie Sicherheitshandschuhe!

### **DANGER! | GEFAHR!**

#### **Risk of injury by swarf!**

Swarf in the machine may have sharp edges and cause deep lacerations.

- Clean the machine thoroughly, always before starting any work!
- Wear protection gloves!

#### **Verletzungsgefahr durch Späne!**

Späne in der Maschine können scharfe Kanten haben und zu tiefen Schnittwunden führen.

- Reinigen Sie die Maschine immer gründlich, bevor Sie irgendwelche arbeiten beginnen!
- Tragen Sie Sicherheitshandschuhe!

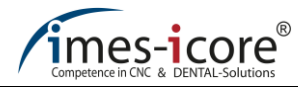

### <span id="page-3-0"></span>**2 Copyright I Urheberschutz**

The contents of this operating manual are copyright protected and are the intellectual property of imes-icore GmbH. Usage of this content is only permissible of using the machine. Any use outside of this is prohibited without the express written permission of the manufacturer. All rights, also those of translation, are reserved.

Die Inhalte dieser Serviceanleitung sind urheberrechtlich geschützt und geistiges Eigentum der imes-icore GmbH. Die Verwendung der Inhalte ist im Rahmen der Nutzung der Maschine zulässig. Eine darüberhinausgehende Verwendung ist ohne schriftliche Genehmigung des Herstellers nicht gestattet. Alle Rechte, auch die der Übersetzung, vorbehalten.

### <span id="page-3-1"></span>**3 Trademark protection I Markenschutz**

All rights to product, company and brand names or third-party rights in this operating manual belong to the respective company or holder, regardless of their form, and are subject to international copyright and trademark laws. Individual labelling has been omitted from this operating manual. imes-icore® is a legally protected trademark according to section 4 no.1 MarkenG (trademark law).

Alle Rechte an Produktnamen, Unternehmensnamen, Markennamen oder von Drittparteien unabhängig der Formatierung in dieser Gebrauchsanleitung sind Eigentum des jeweiligen Unternehmens oder Inhabers und unterliegen einem internationalen urheber- und markenrechtlichen Schutz. In dieser Gebrauchsanleitung wird auf eine individuelle Kennzeichnung verzichtet. imes-icore® ist eine nach § 4 Nr.1 MarkenG (Markengesetz) eingetragene und rechtlich geschützte Marke.

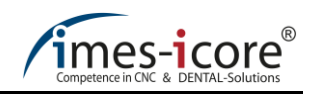

### <span id="page-4-0"></span>**4 Tools | Werkzeuge**

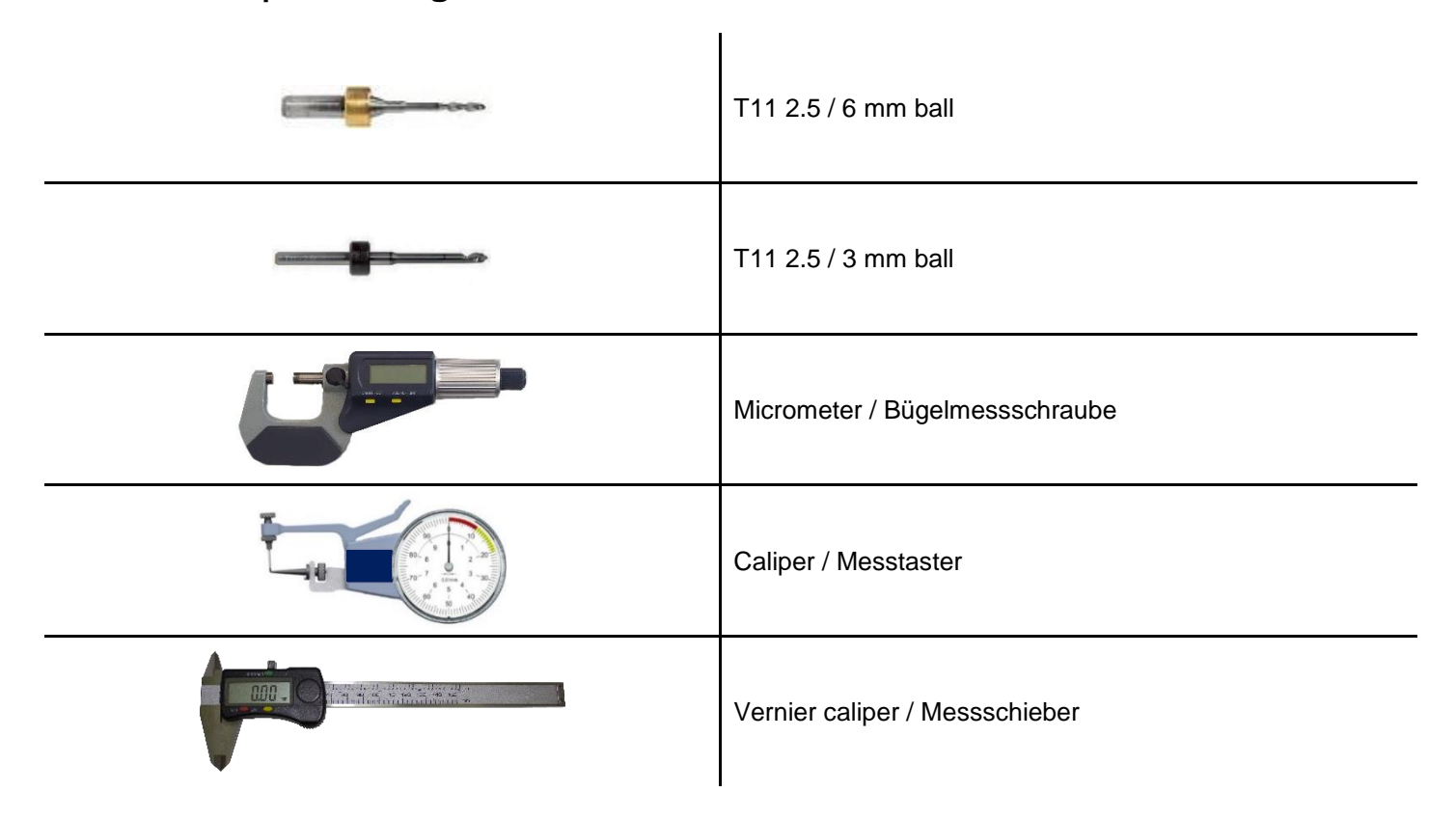

### <span id="page-4-1"></span>**5 Customer Service | Kundenservice**

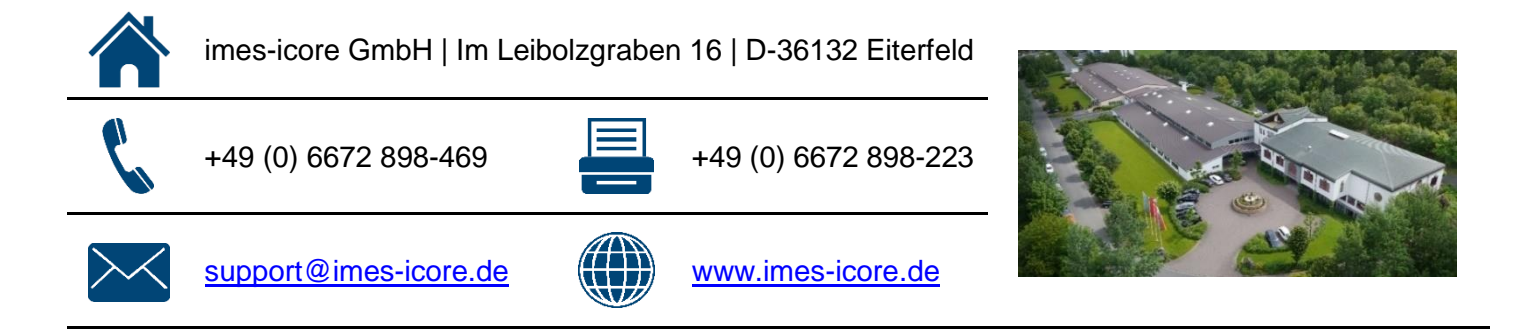

**importeur | distributeur voor Nederland:** uberVo dental b.v. Electronweg 10D 1627 LB Hoorn NH

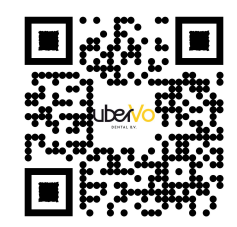

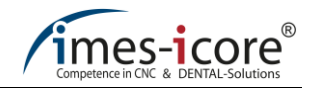

<span id="page-5-0"></span>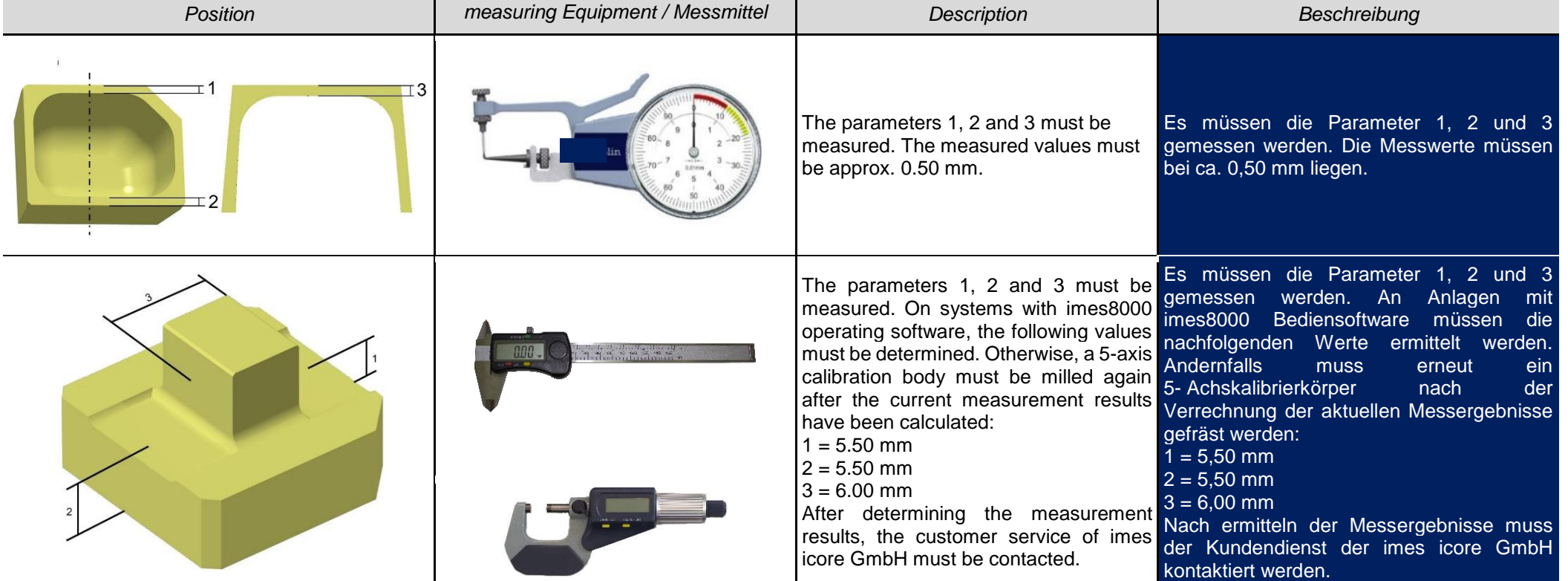

# **6 Measuring of the calibration body I Vermessen des Kalibrierkörper**

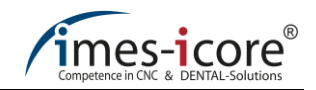

# **7 Milling of the calibration body I Kalibrierkörper fräsen**

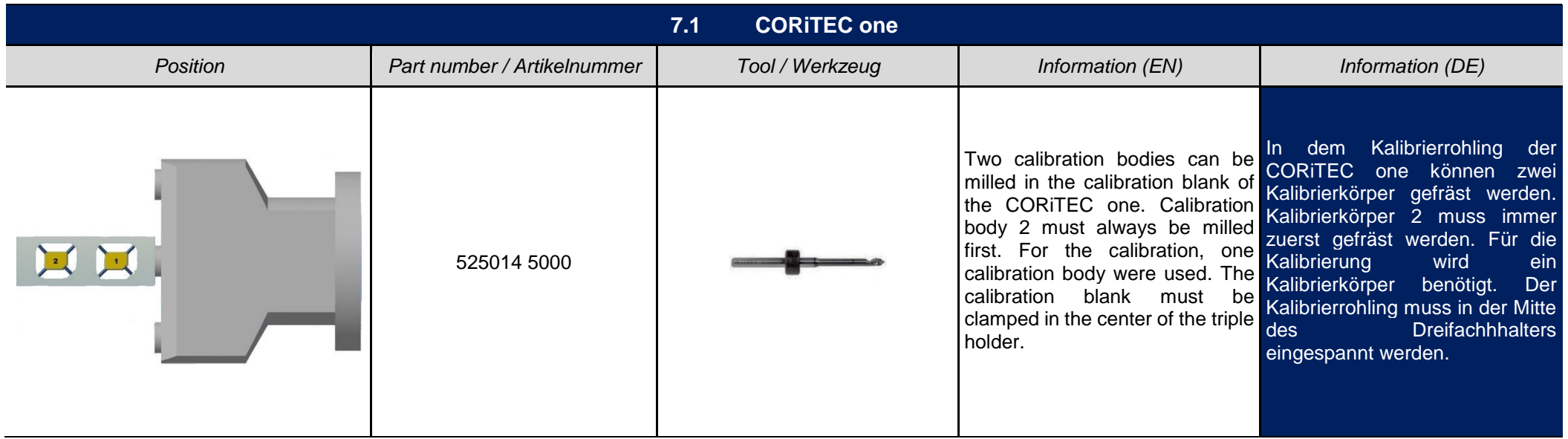

<span id="page-6-1"></span><span id="page-6-0"></span>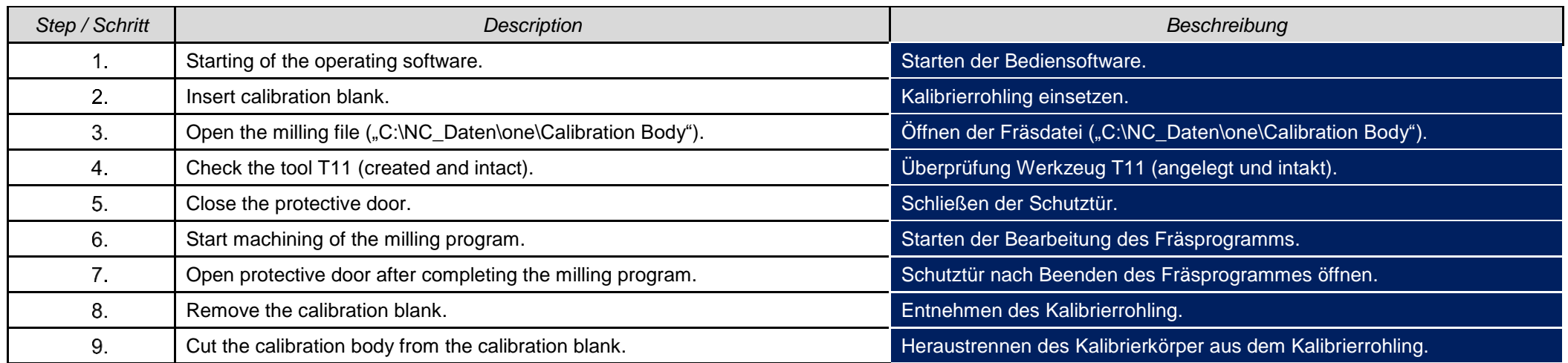

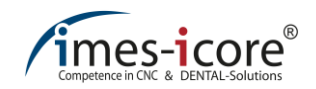

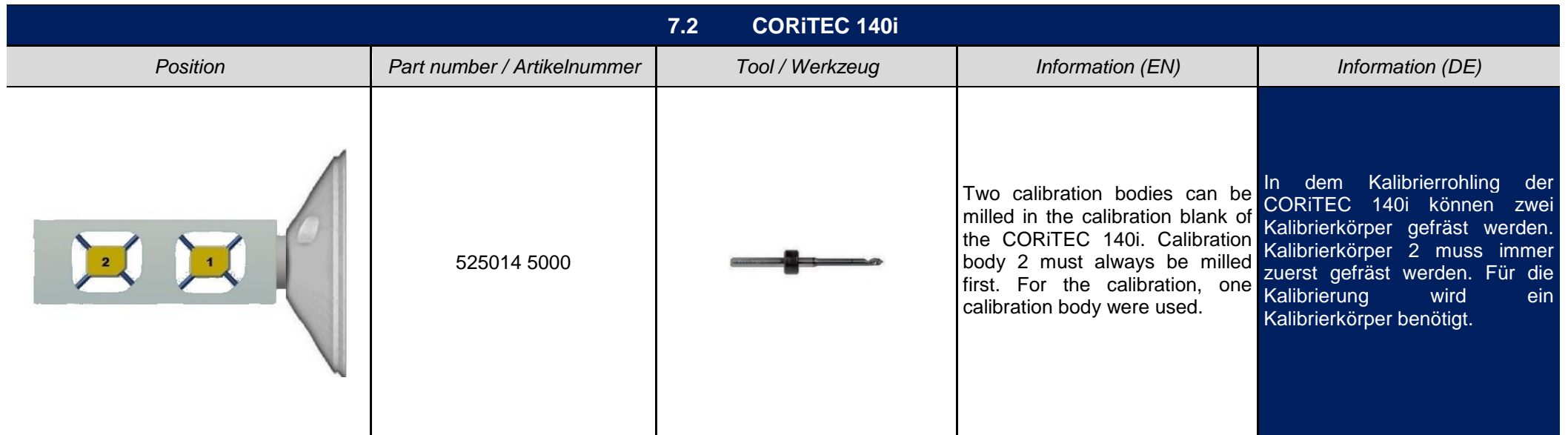

<span id="page-7-0"></span>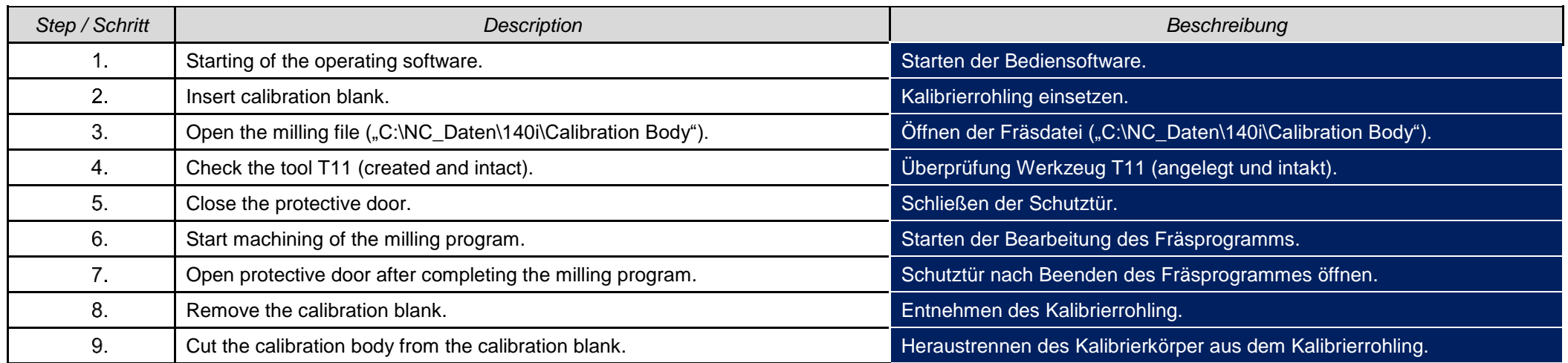

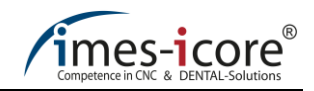

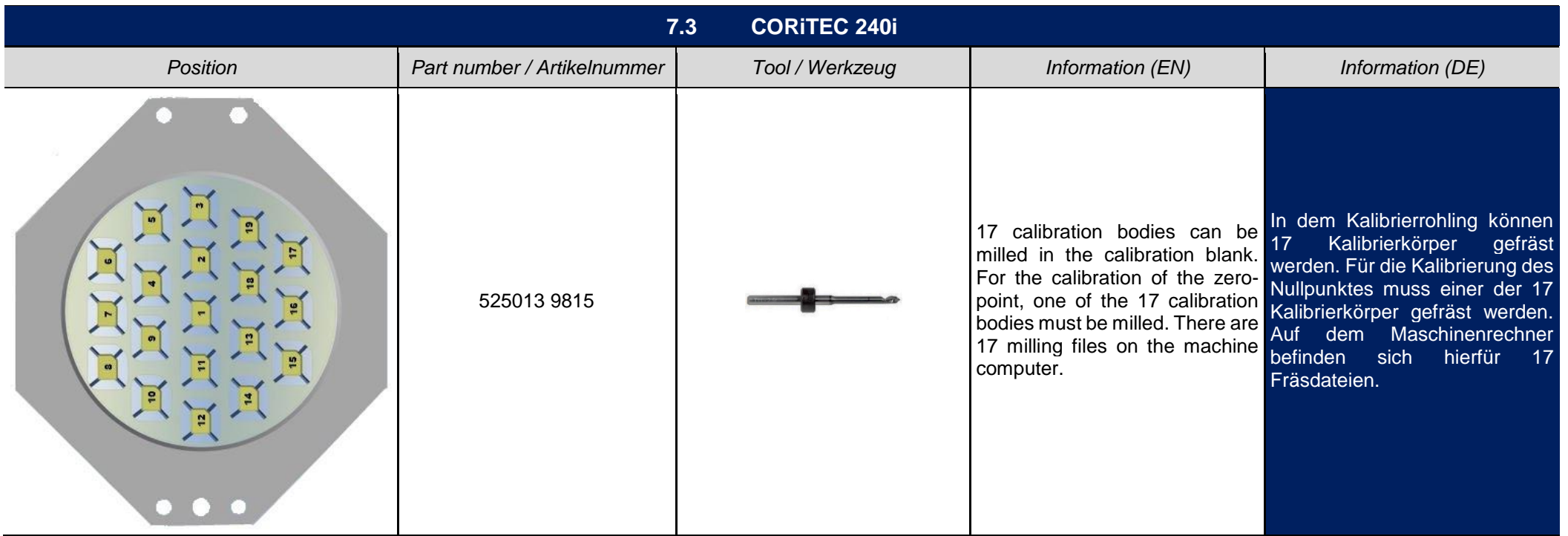

<span id="page-8-0"></span>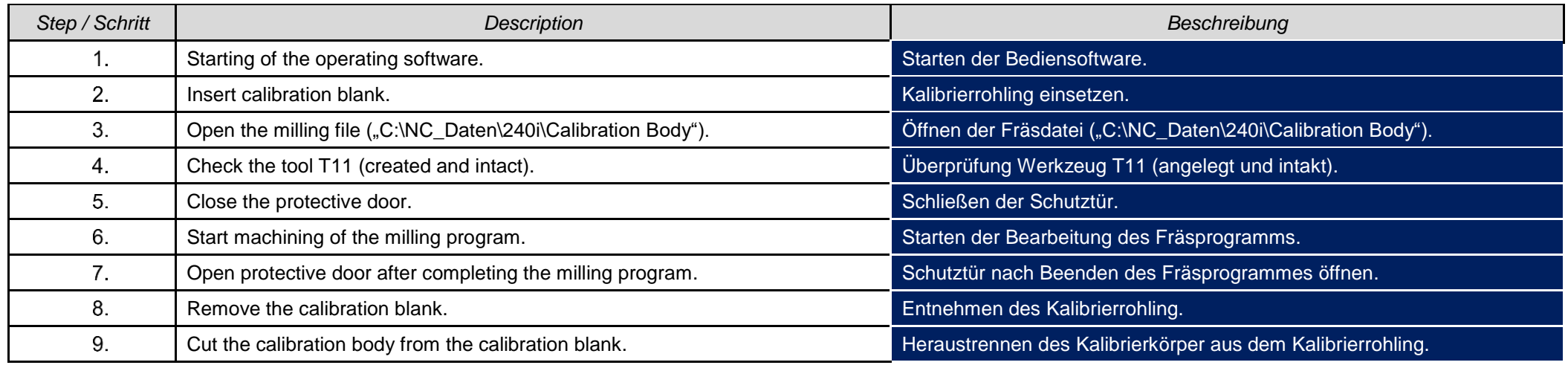

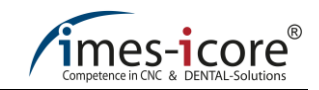

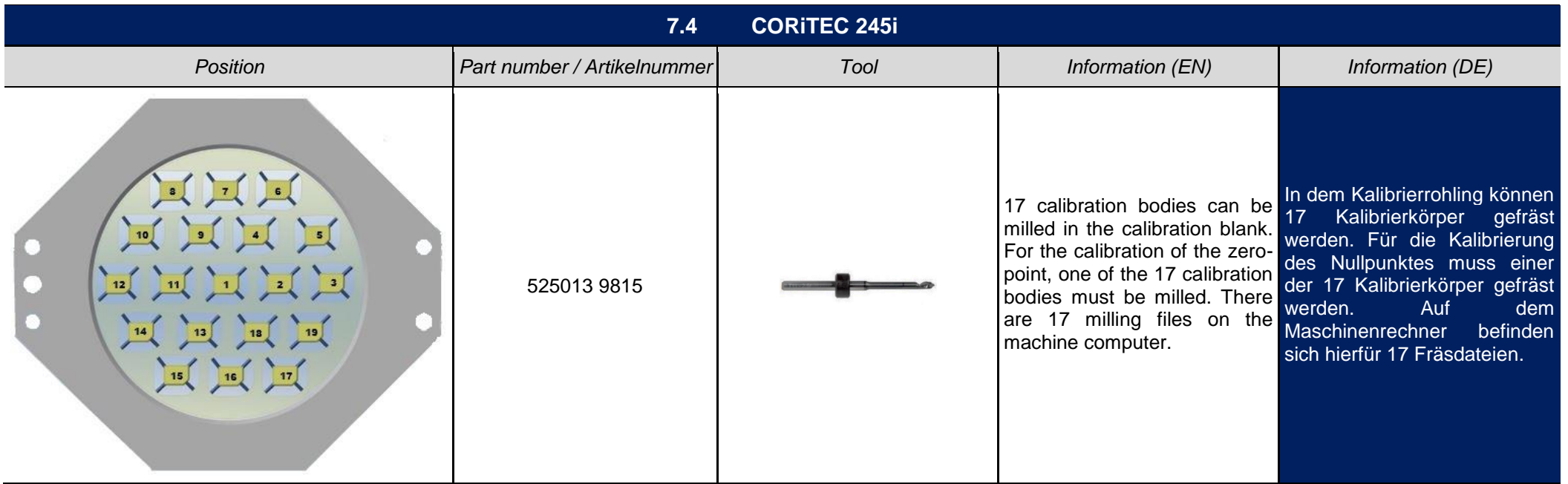

<span id="page-9-0"></span>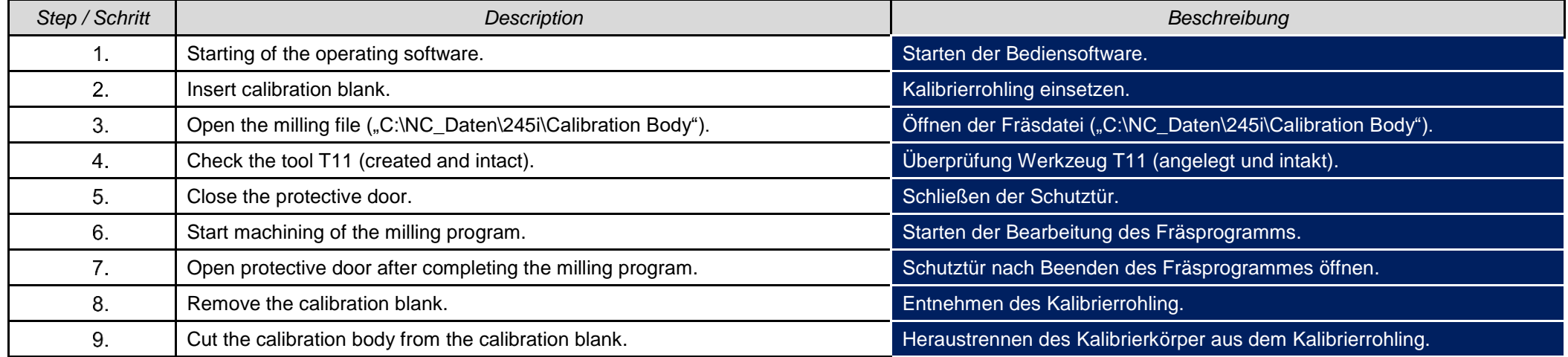

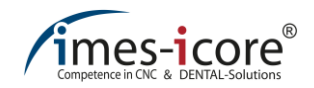

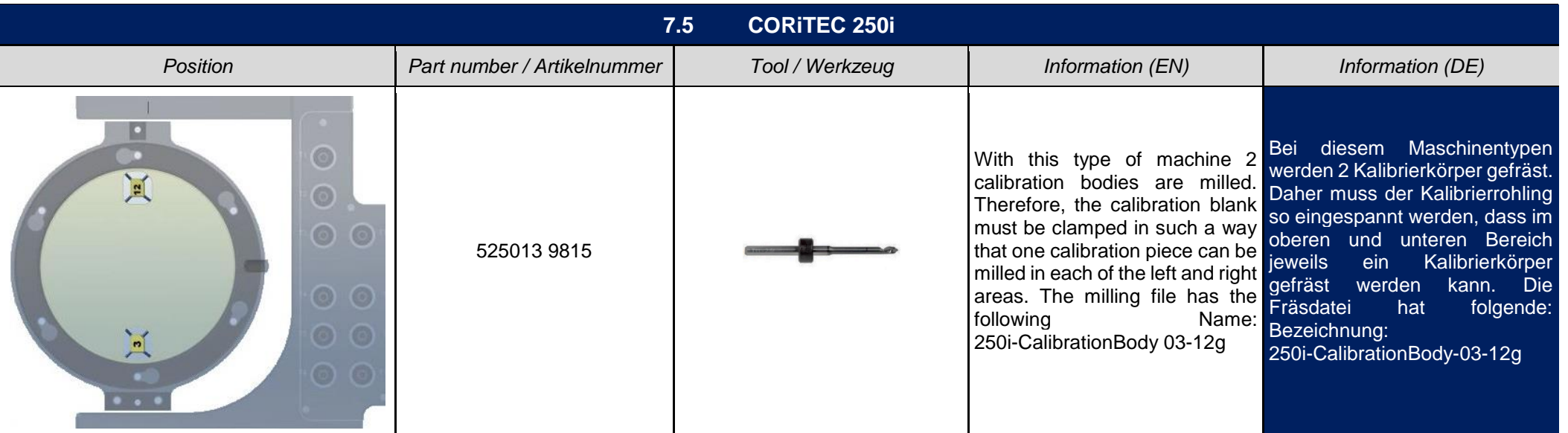

<span id="page-10-0"></span>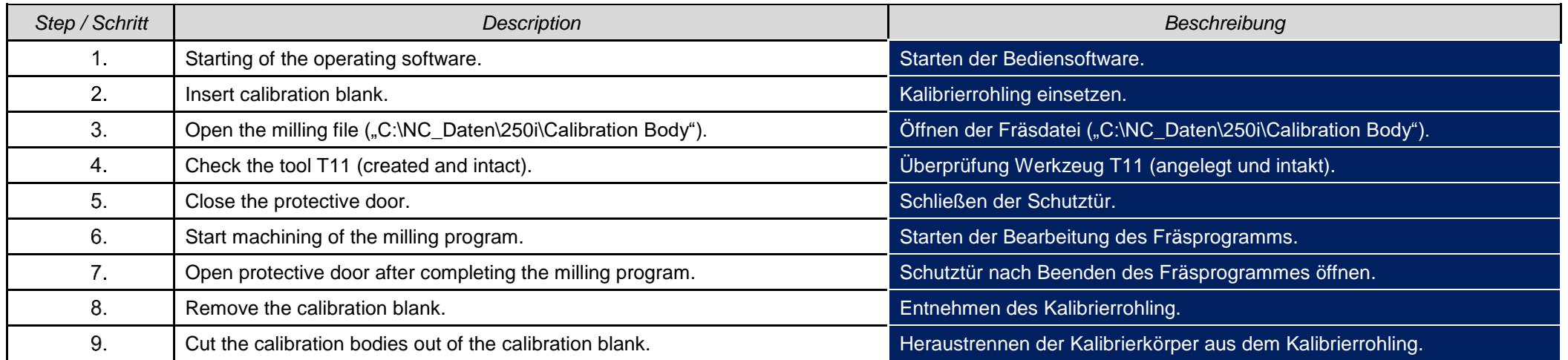

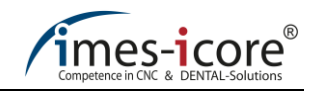

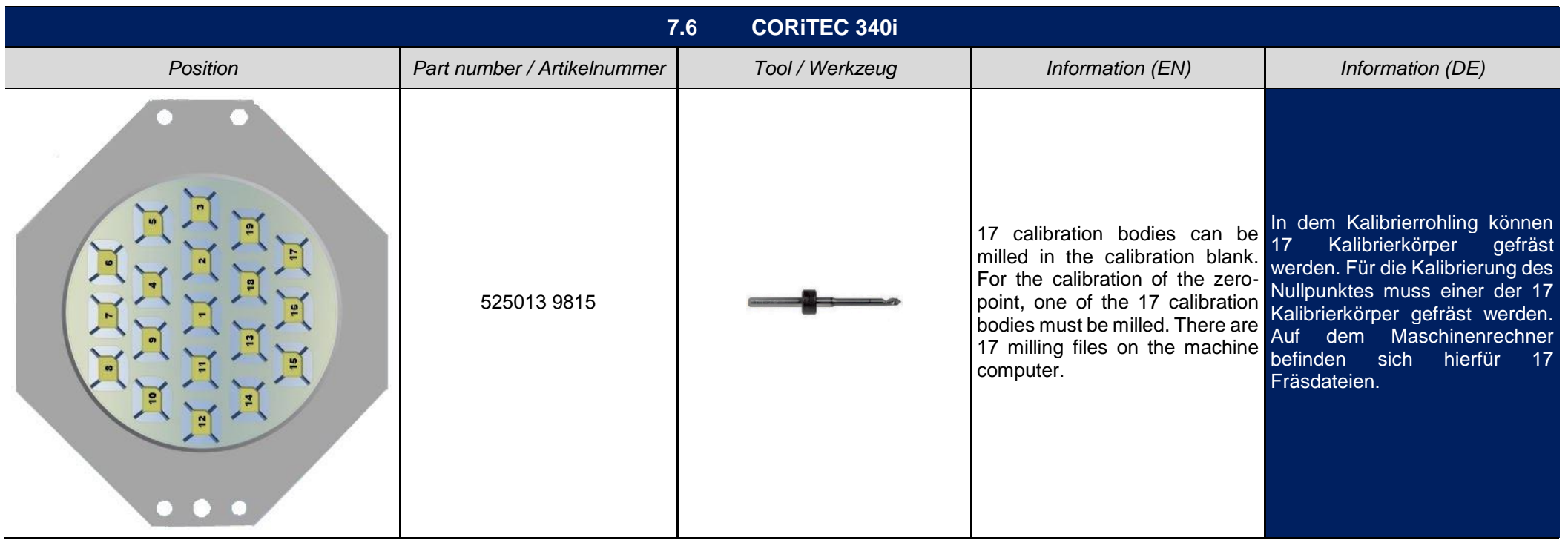

<span id="page-11-0"></span>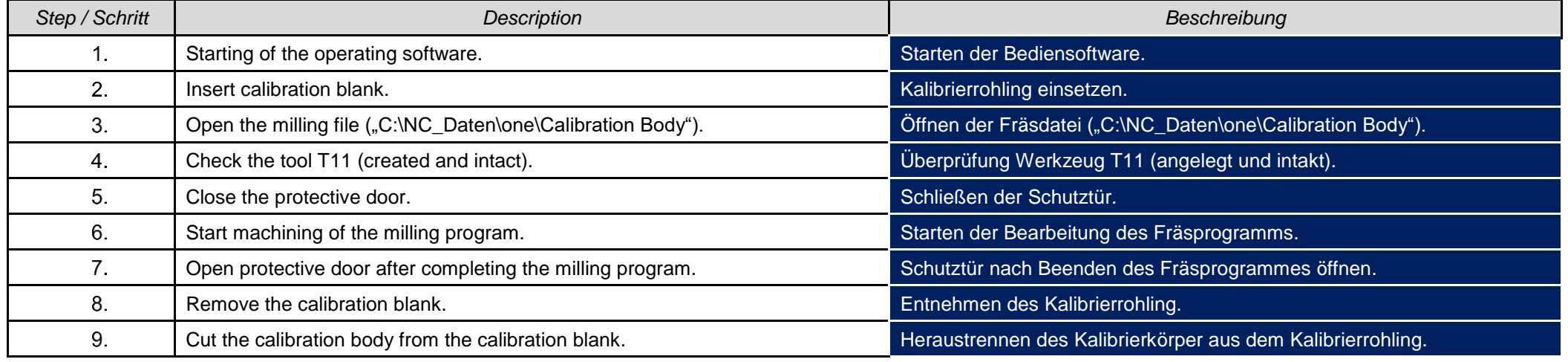

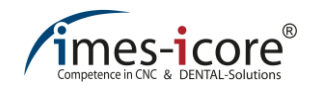

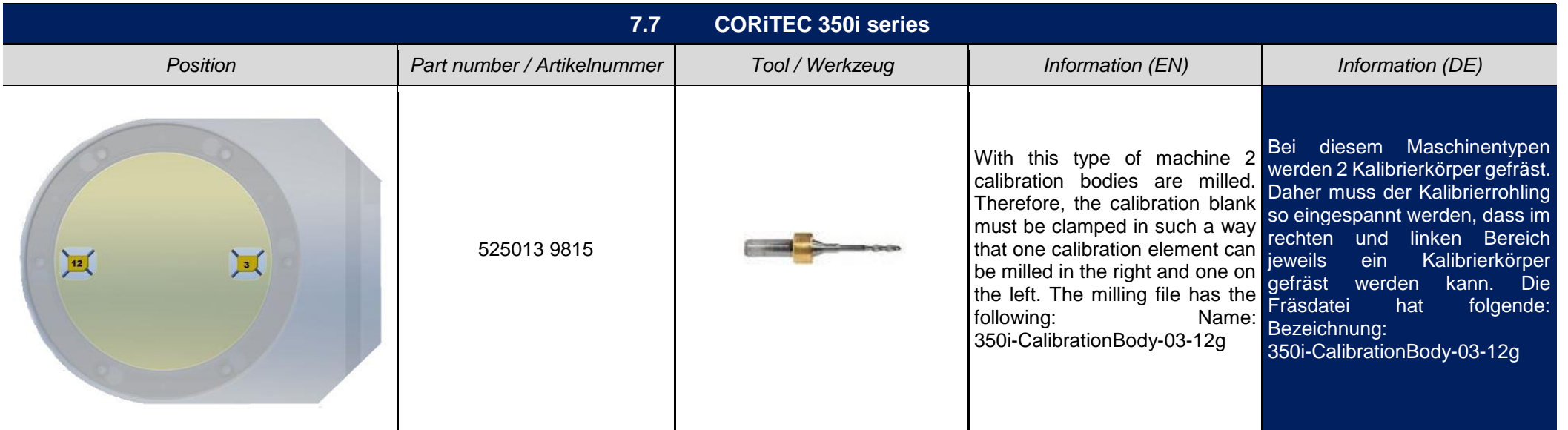

<span id="page-12-0"></span>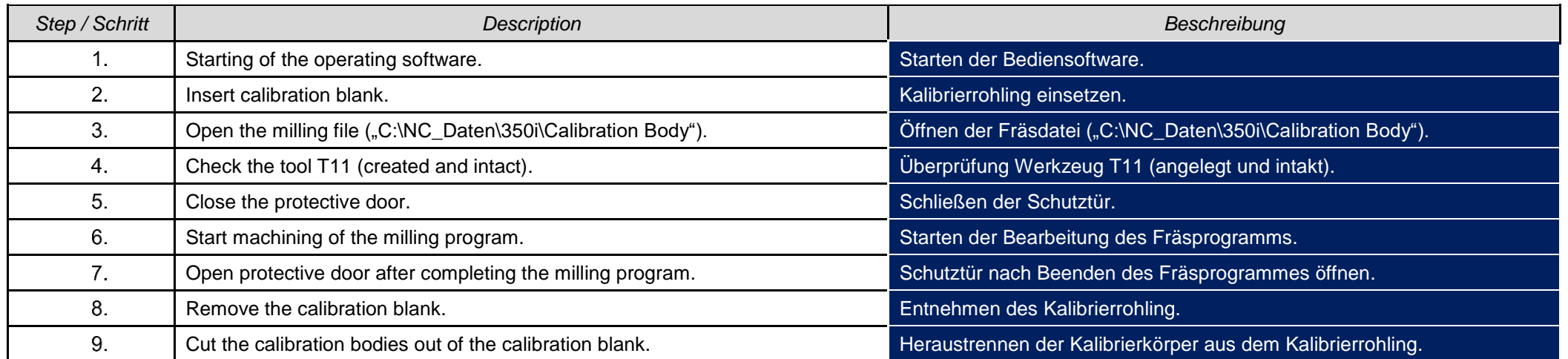

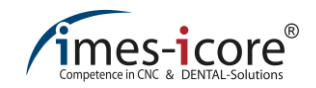

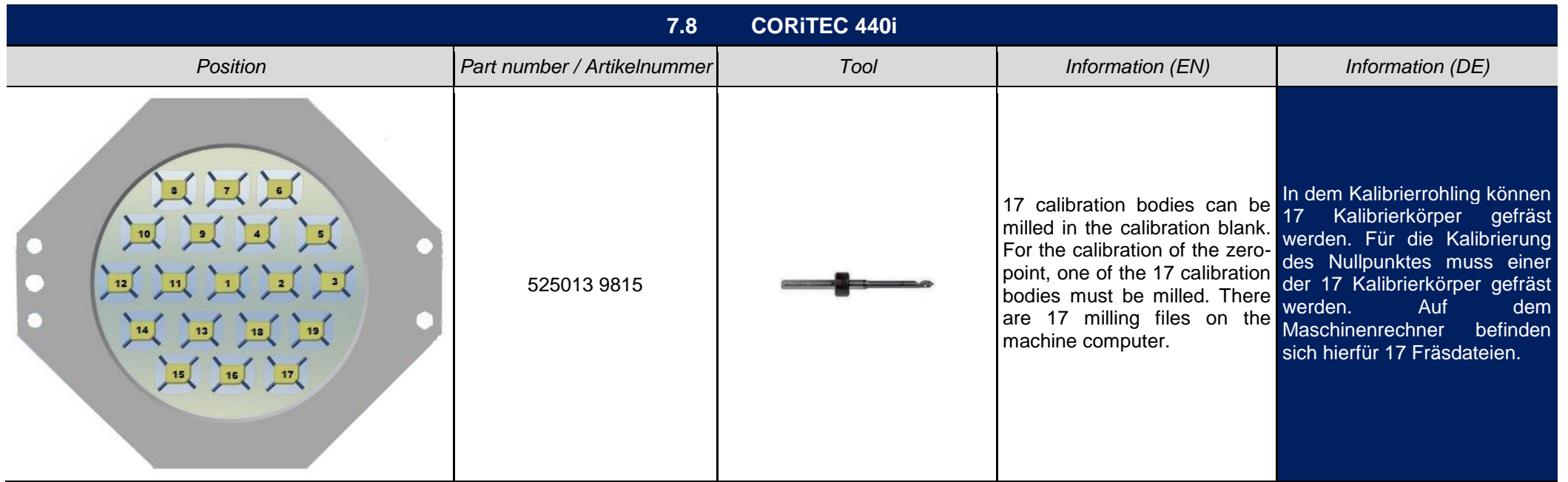

<span id="page-13-0"></span>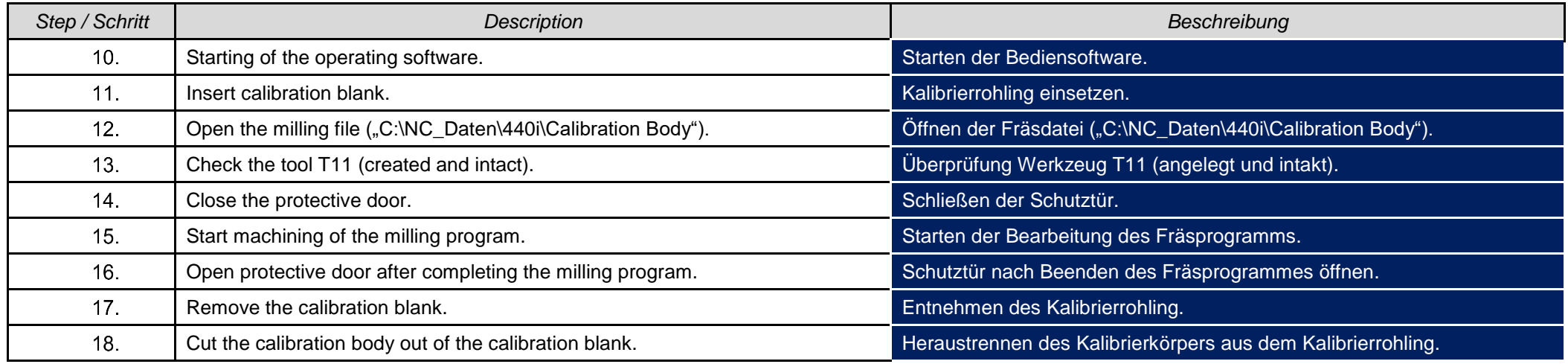

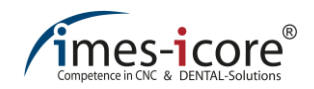

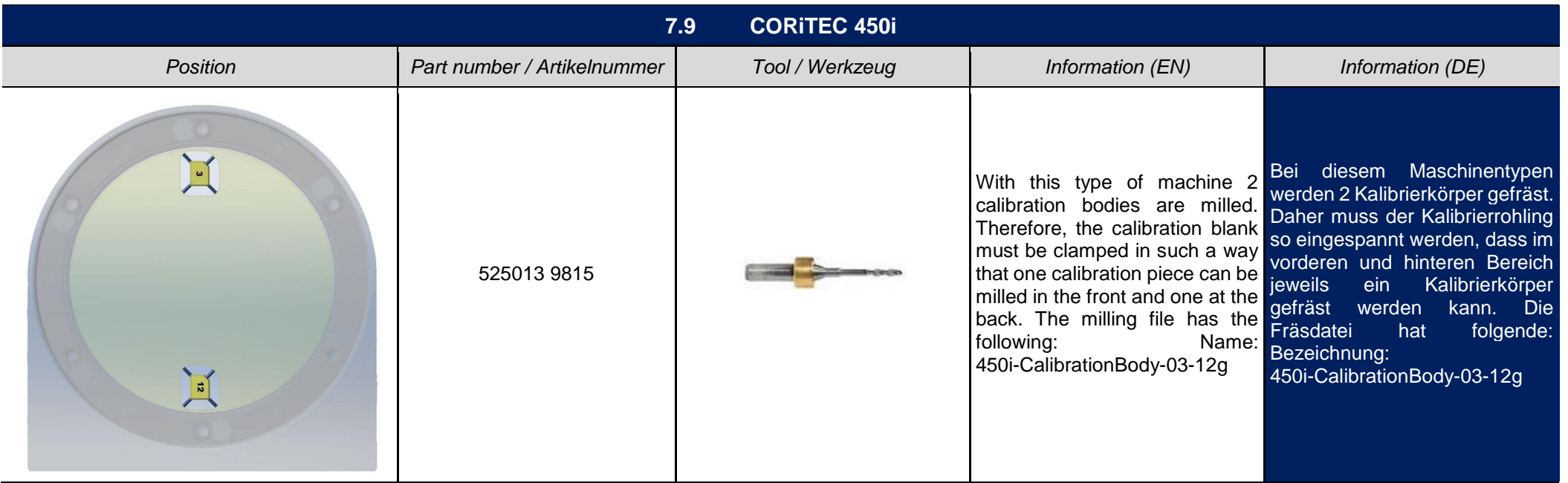

<span id="page-14-0"></span>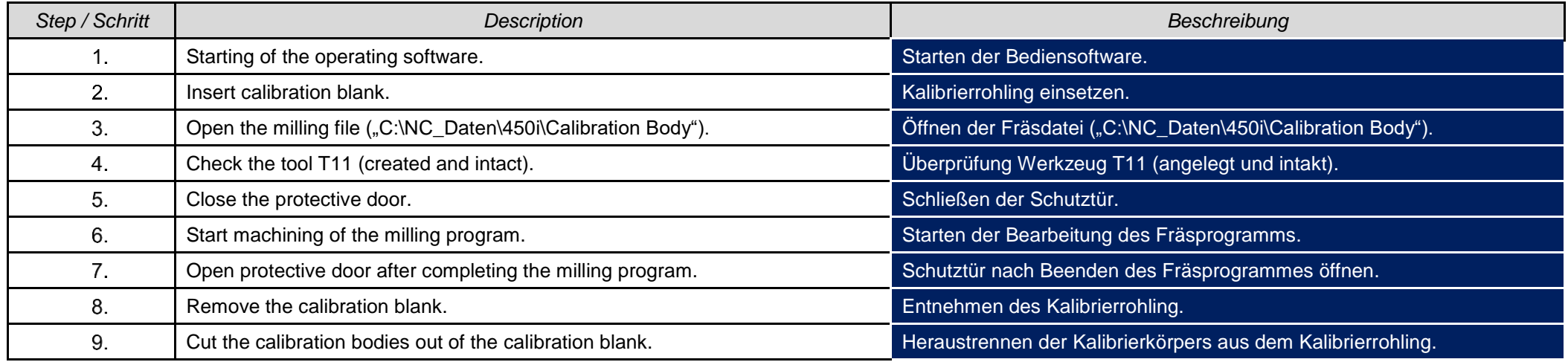

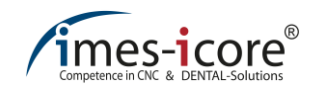

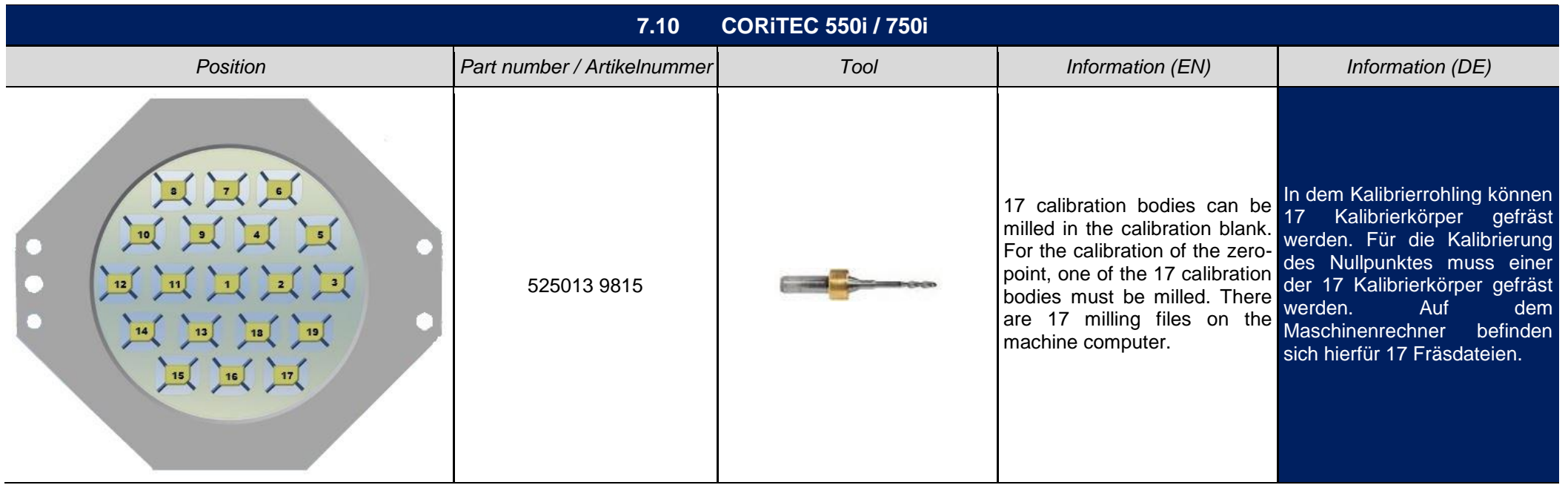

<span id="page-15-0"></span>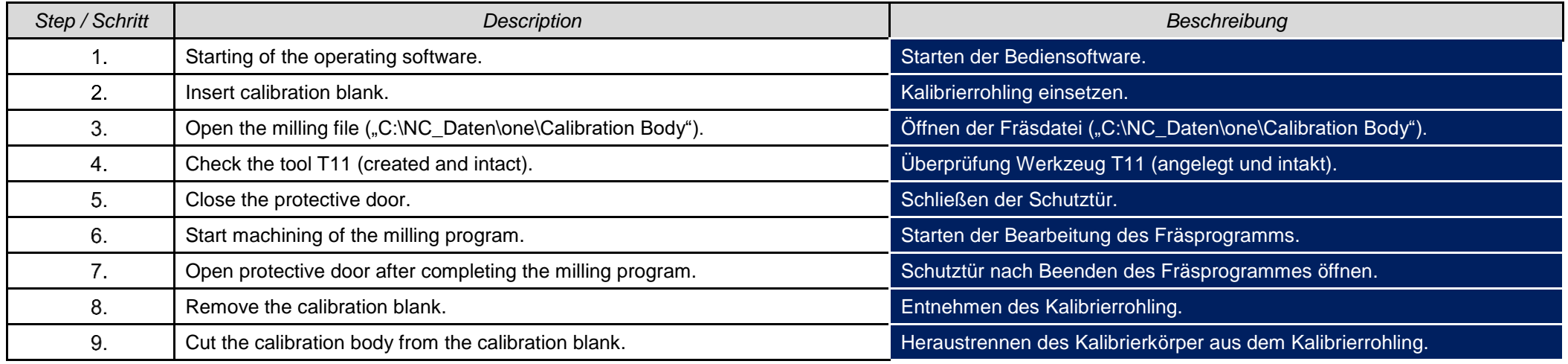

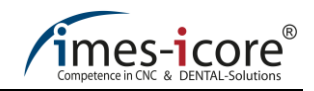

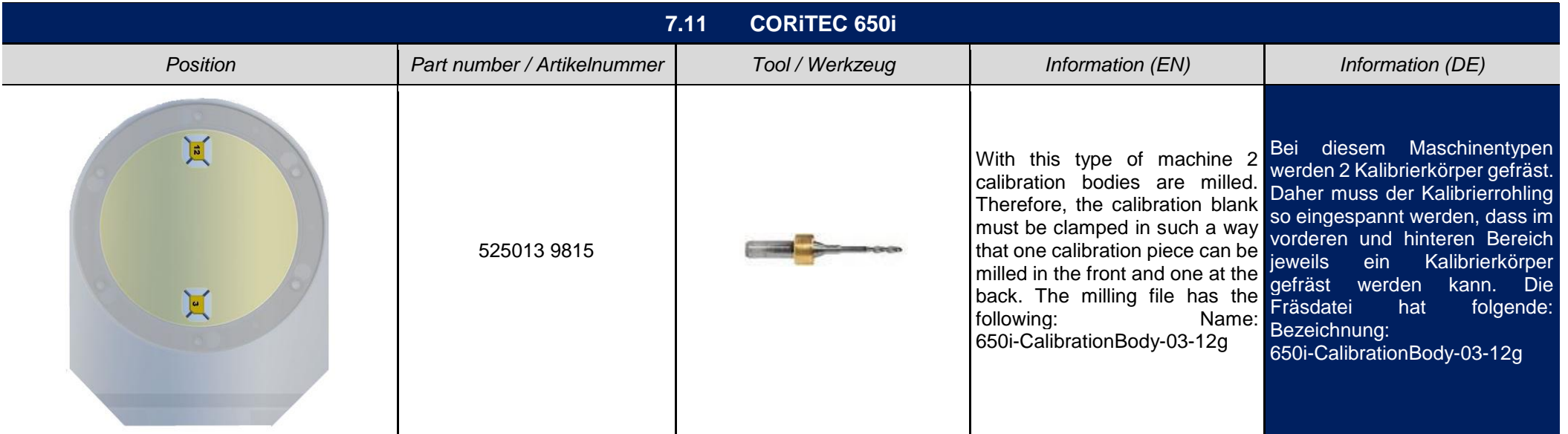

<span id="page-16-0"></span>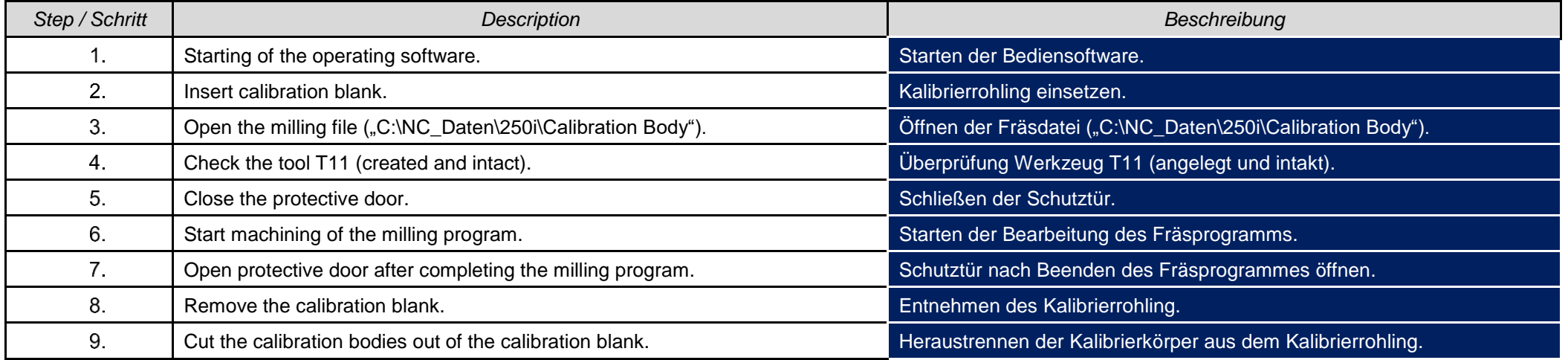

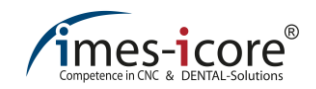

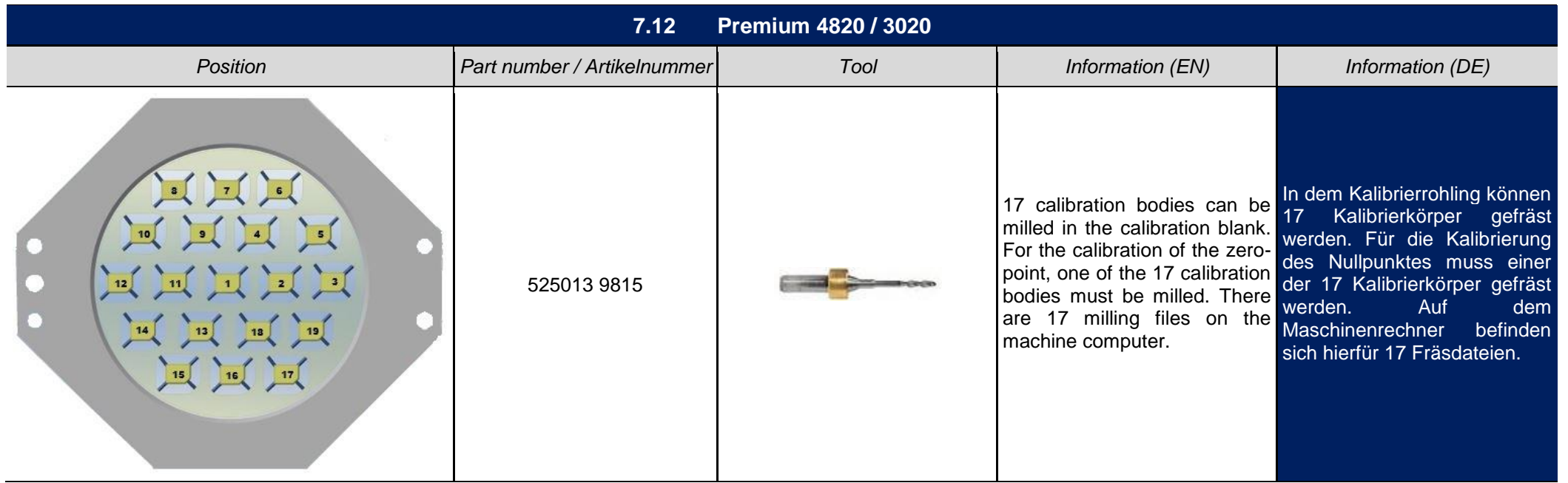

<span id="page-17-0"></span>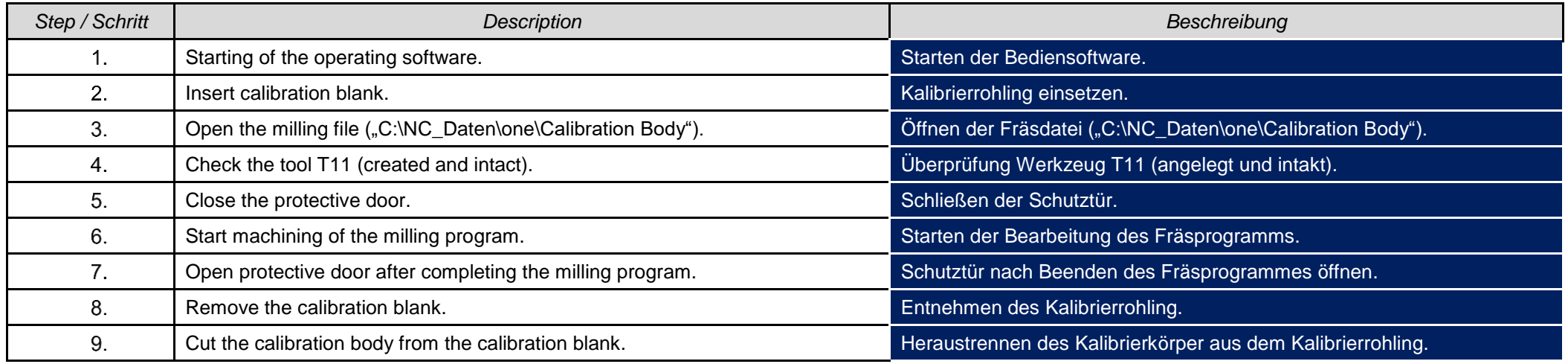

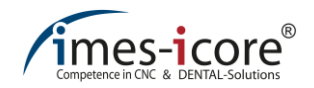

# **8 Adjust zero point I Nullpunkt einstellen**

#### **8.1 Remote Dental**

<span id="page-18-1"></span><span id="page-18-0"></span>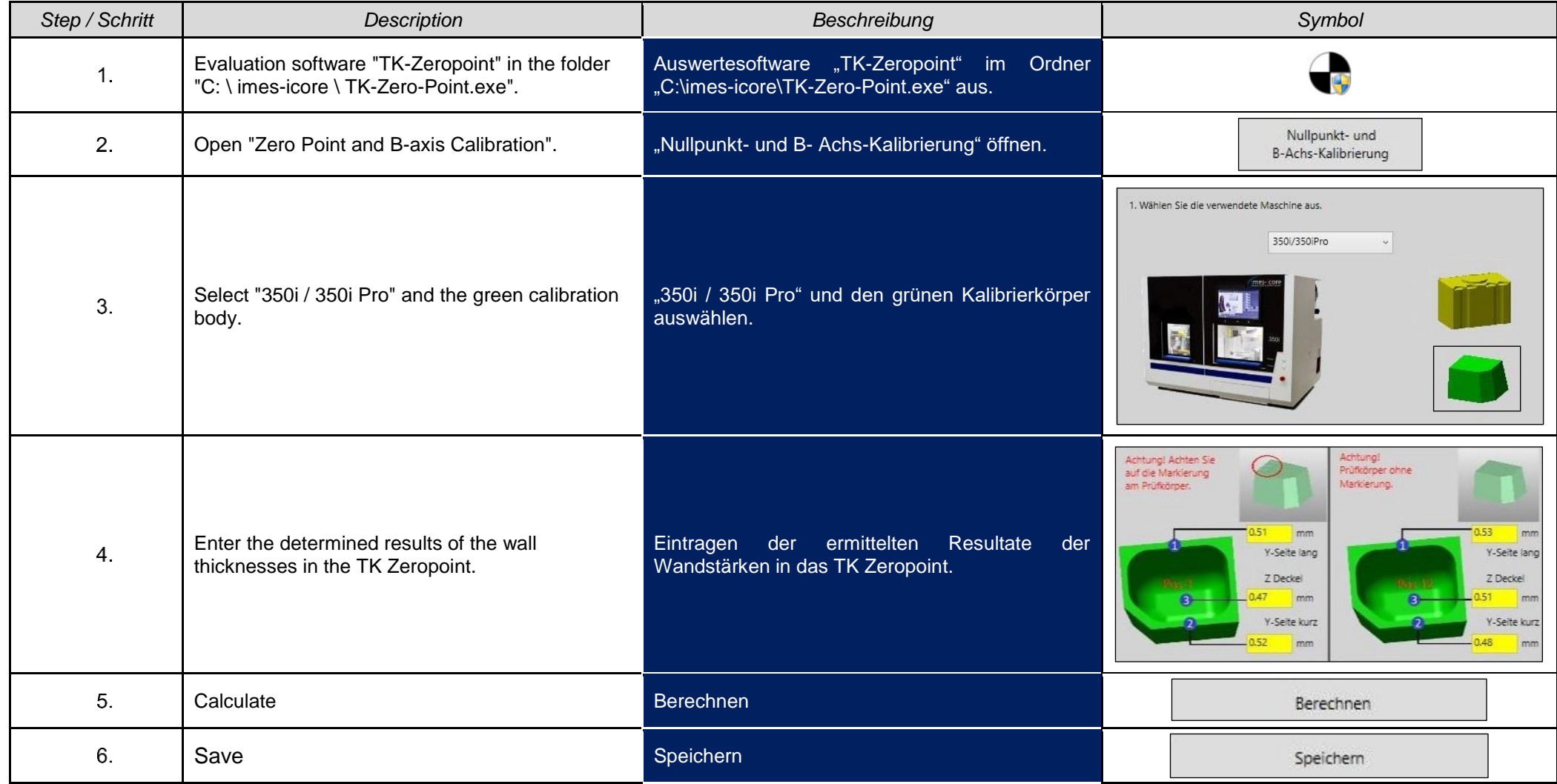

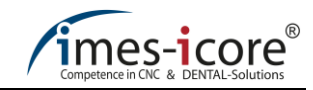

#### **8.2 imes8000**

<span id="page-19-0"></span>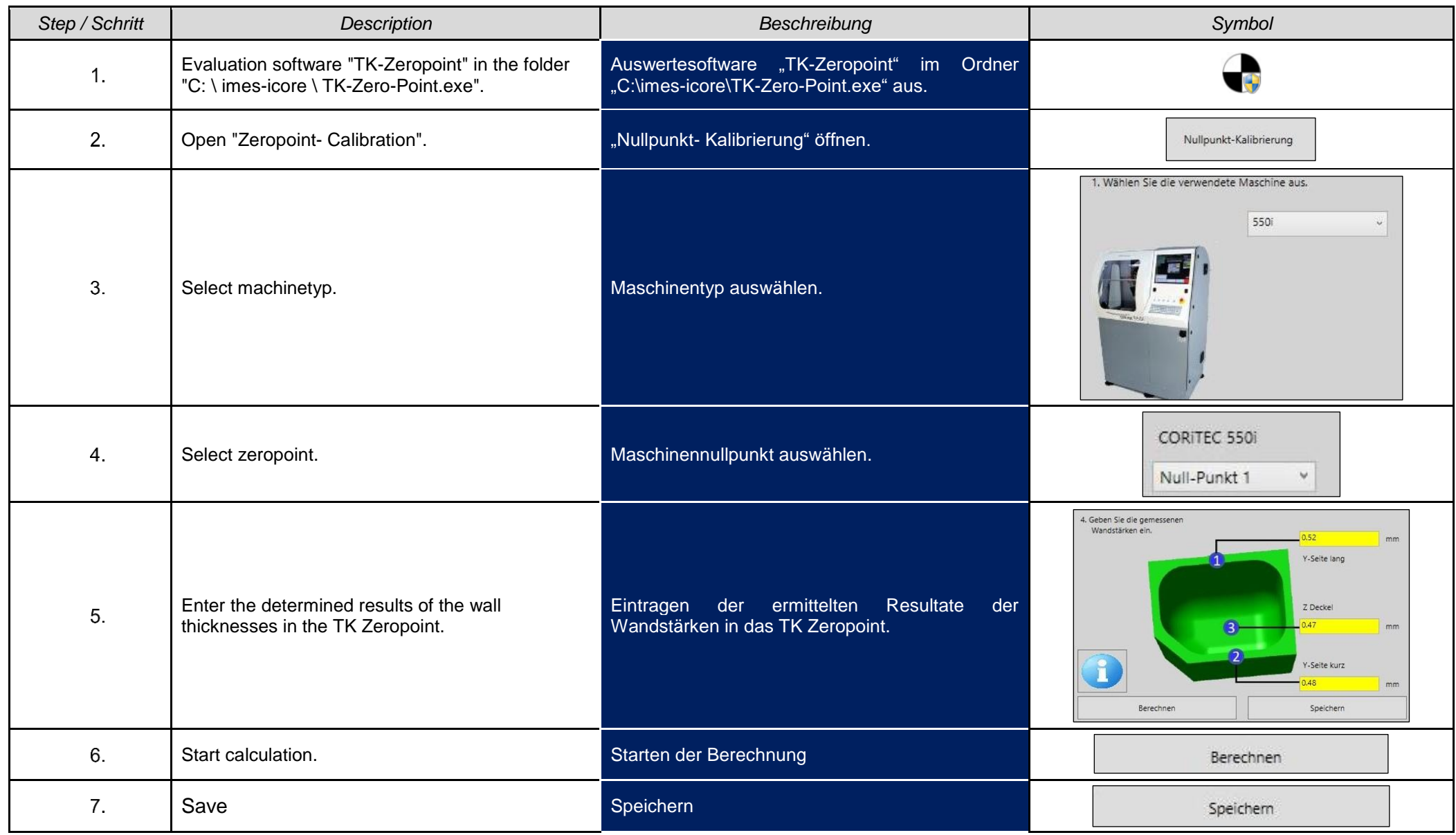

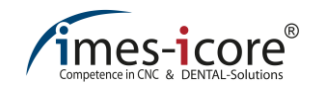

#### **8.3 Smart control**

<span id="page-20-0"></span>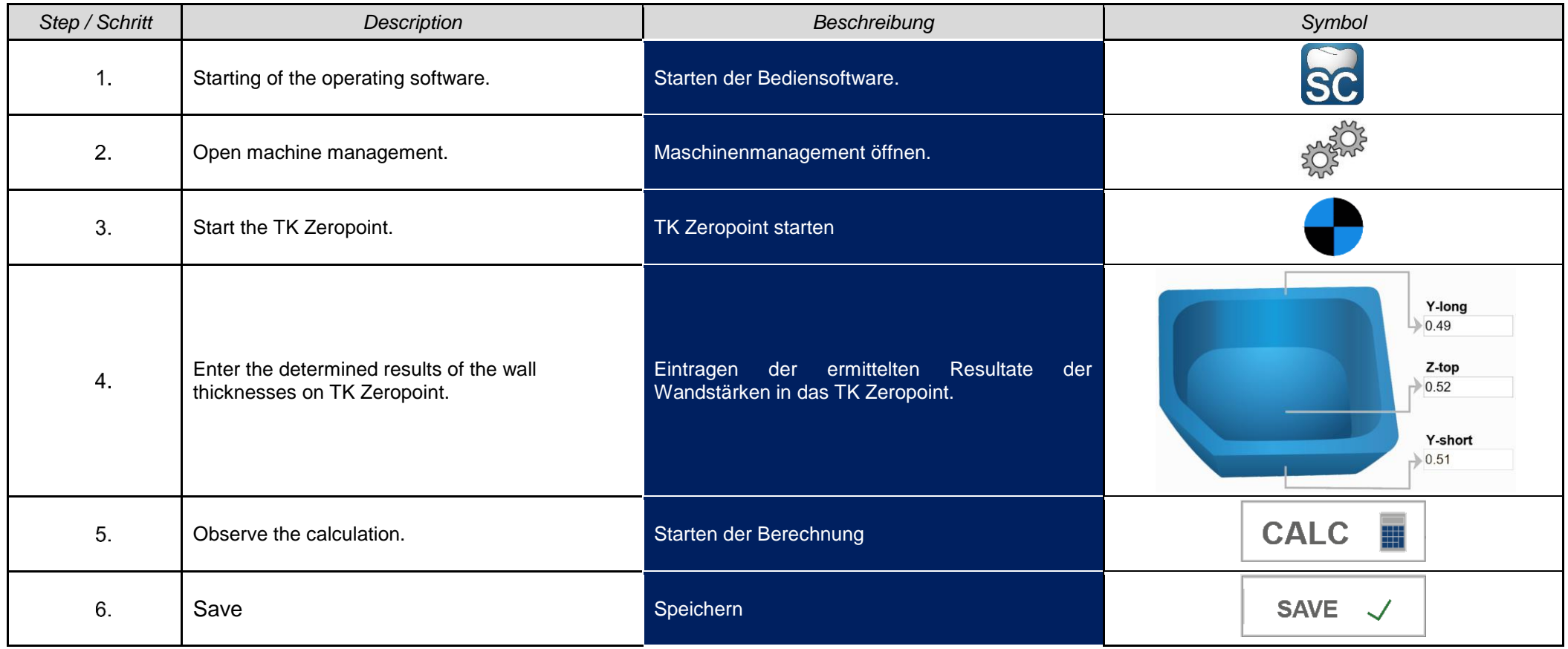

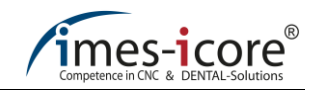

#### **8.4 HMC**

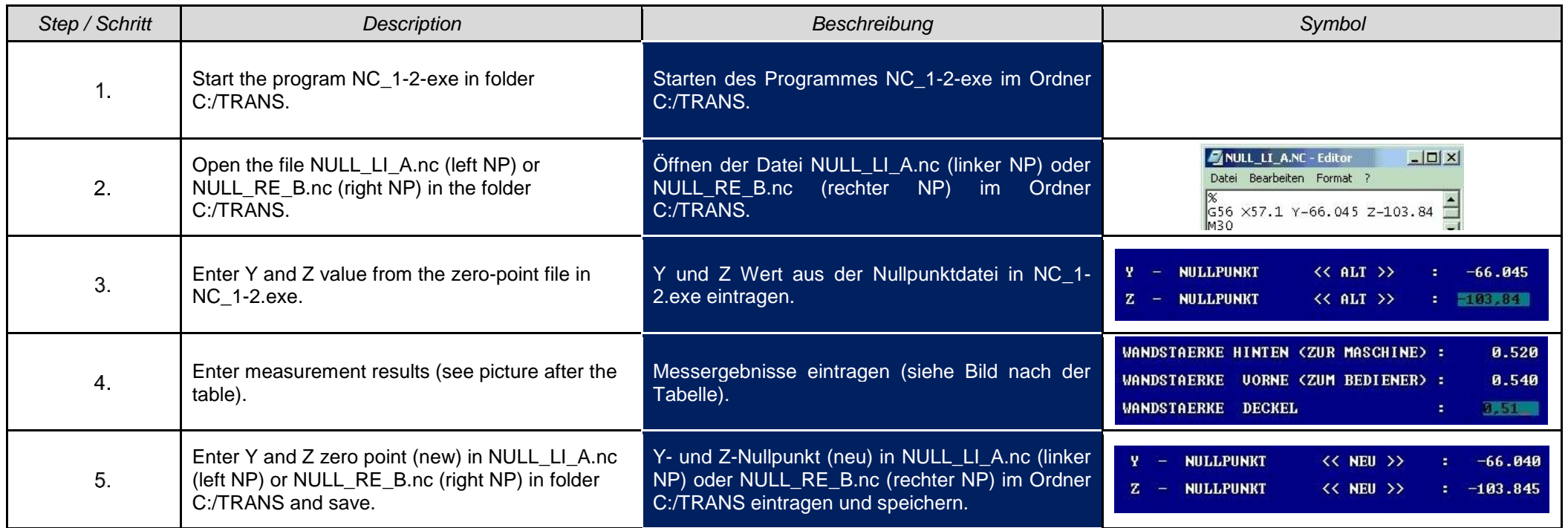

<span id="page-21-0"></span>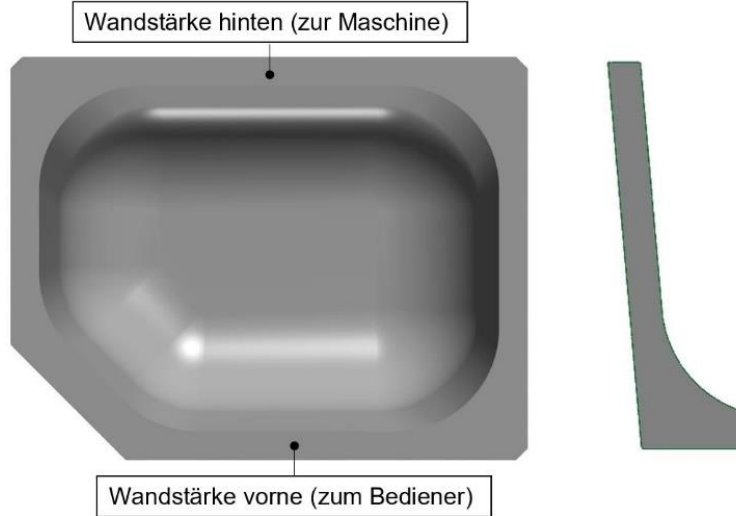

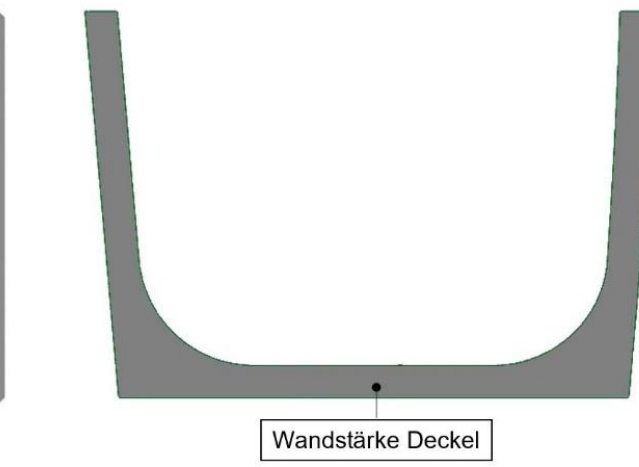

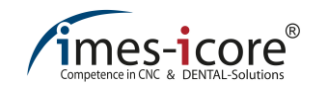

### **9 5-axis calibration I 5- Achskalibrierung**

The 5-axis calibration is performed on the CORiTEC systems 250i, 350i, 450i, 550i, 650i and 750i.

Die 5 Achskalibrierung wird an den CORiTEC Systemen 250i, 350i, 450i, 550i, 650i und 750i durchgeführt.

<span id="page-22-1"></span><span id="page-22-0"></span>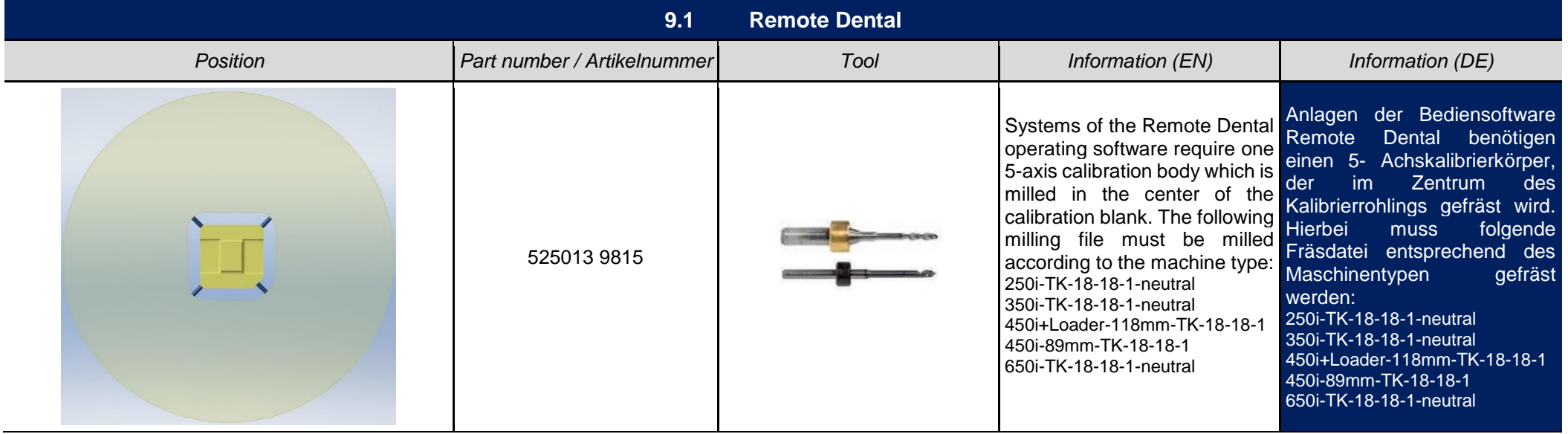

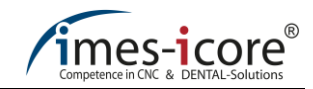

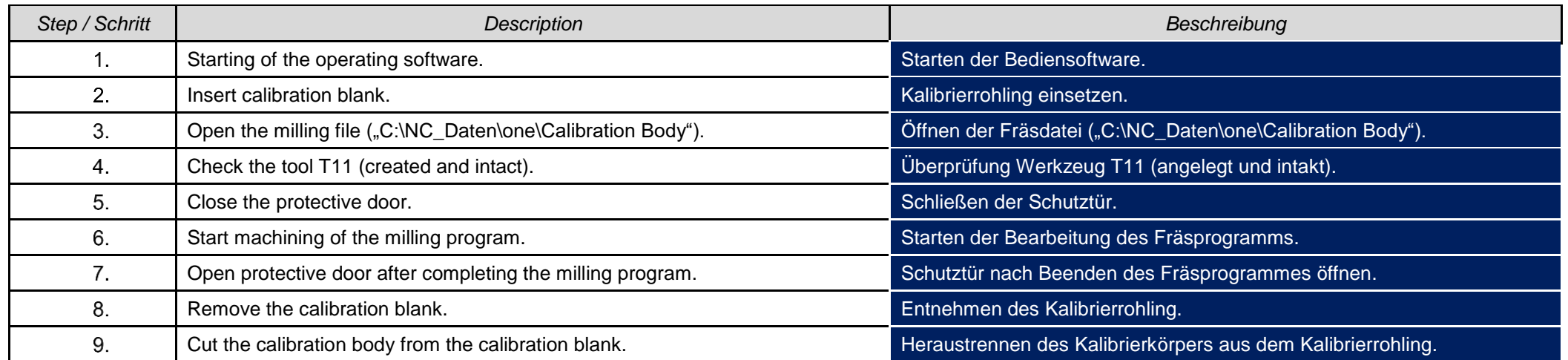

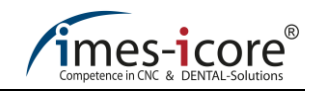

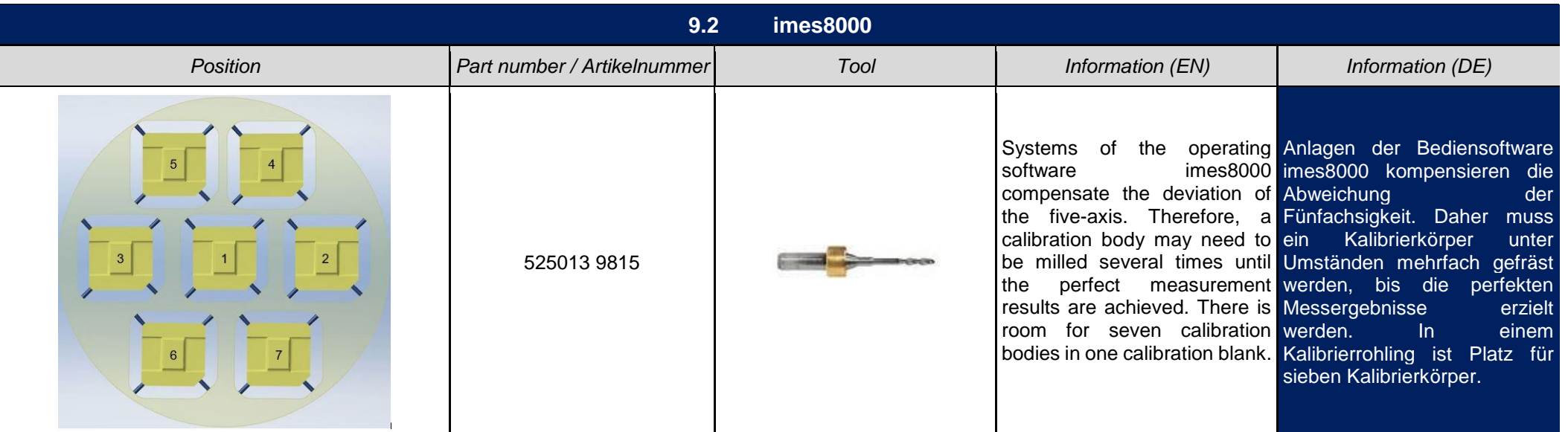

<span id="page-24-0"></span>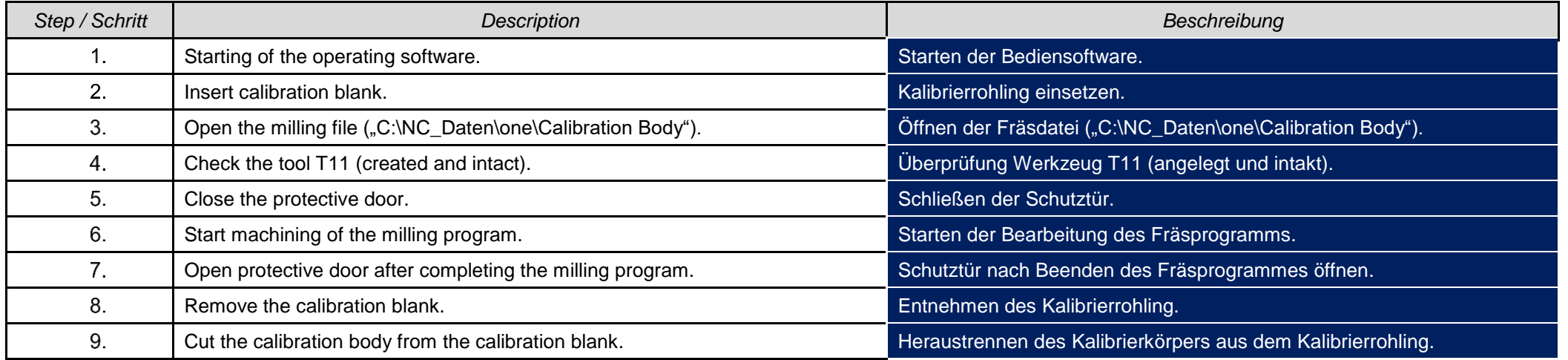

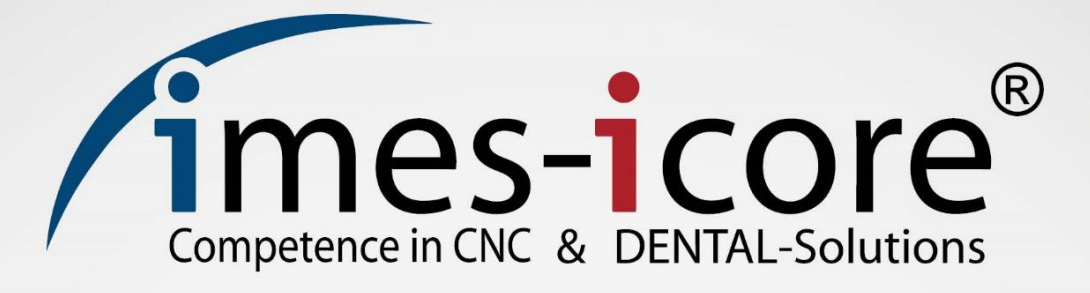

### **imes-icore® GmbH**

Im Leibolzgraben 16 36132 Eiterfeld

Tel.: +49 (0) 6672 898-228 Fax: +49 (0) 6672 898-222

> [info@imes-icore.de](mailto:info@imes-icore.de) [www.imes-icore.de](http://www.imes-icore.de/)

**uw importeur | distributeur voor Nederland:** uberVo dental b.v. Electronweg 10D 1627 LB Hoorn NH

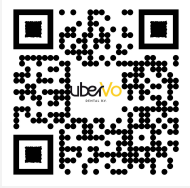